## **Demandes**

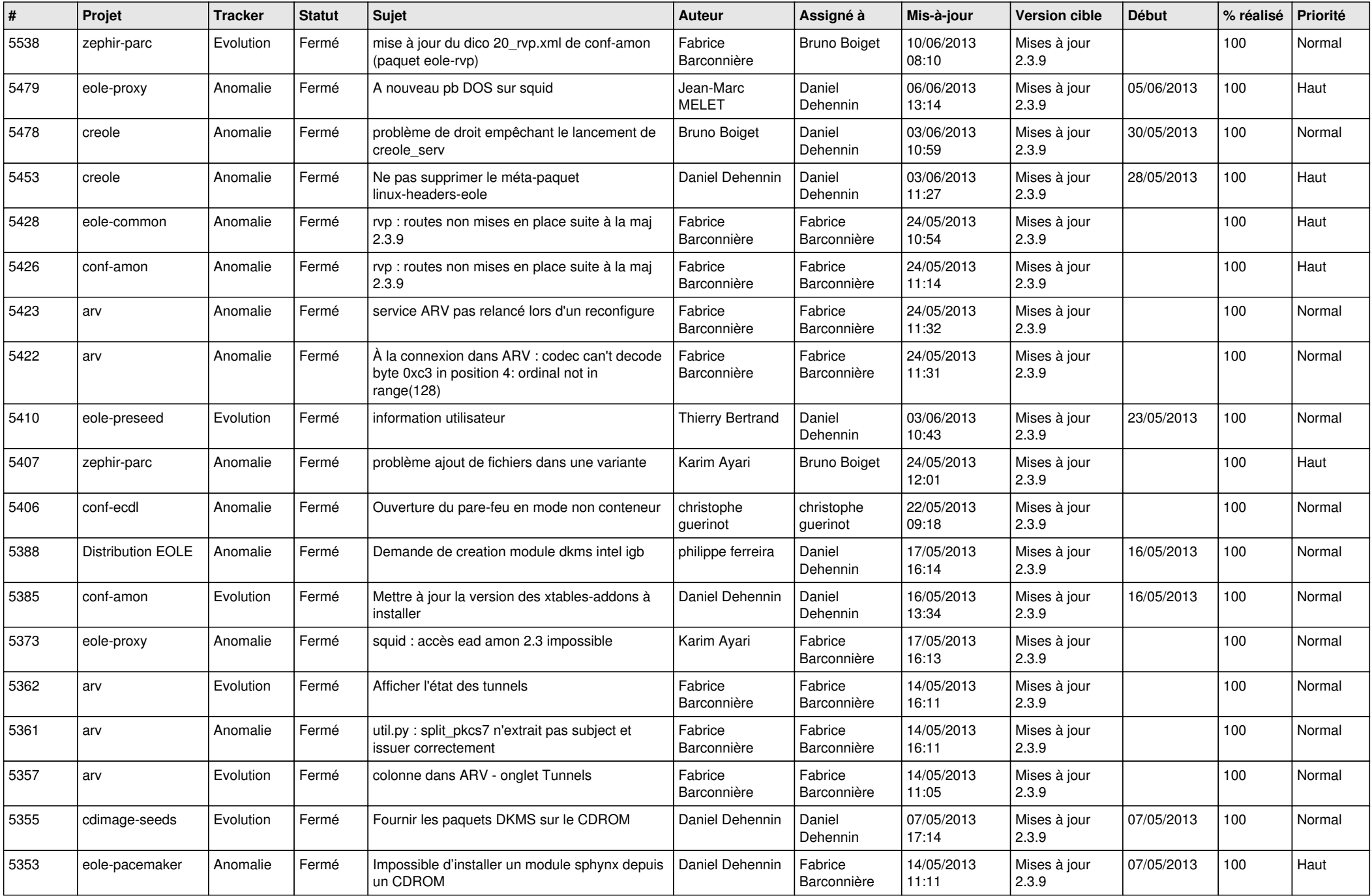

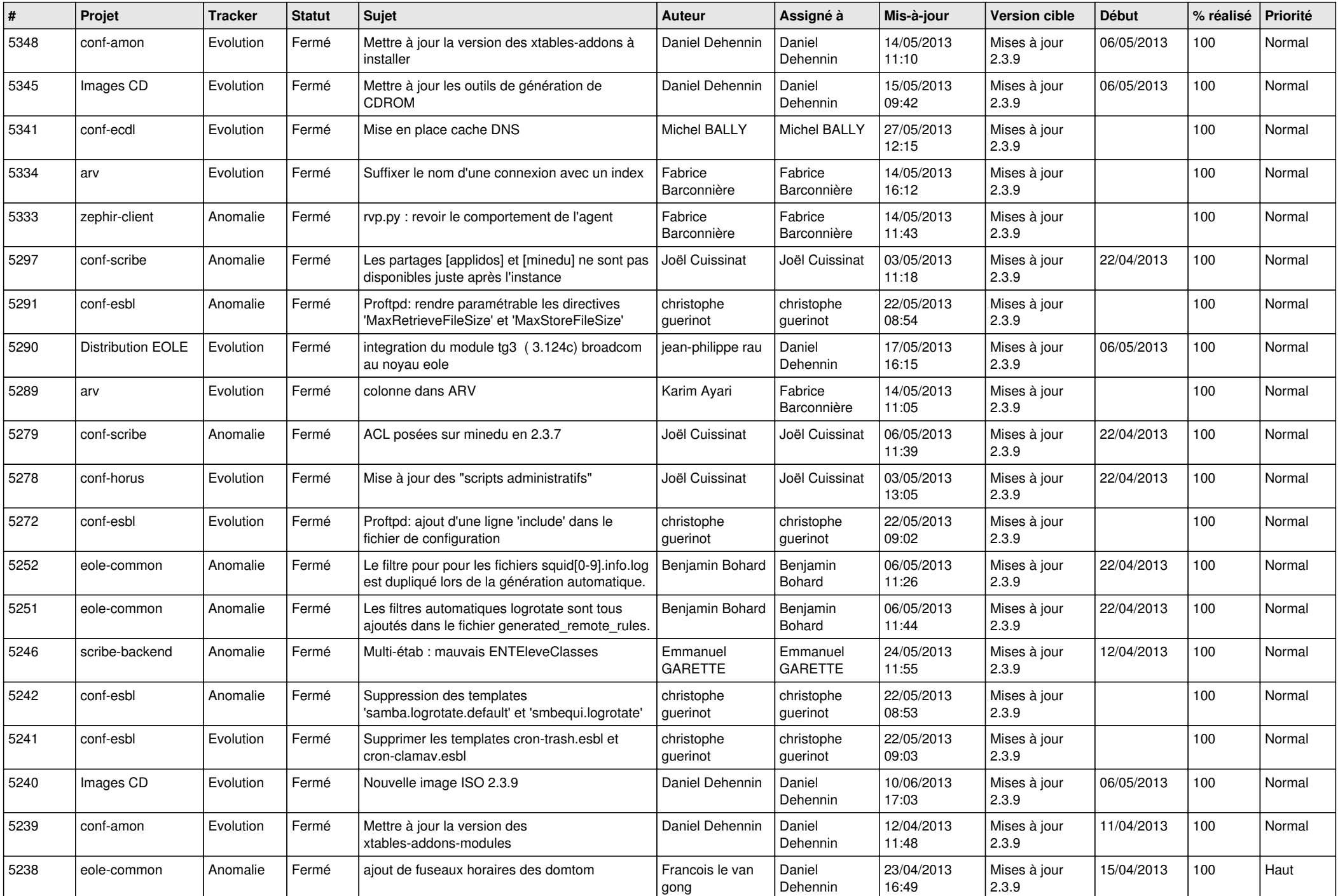

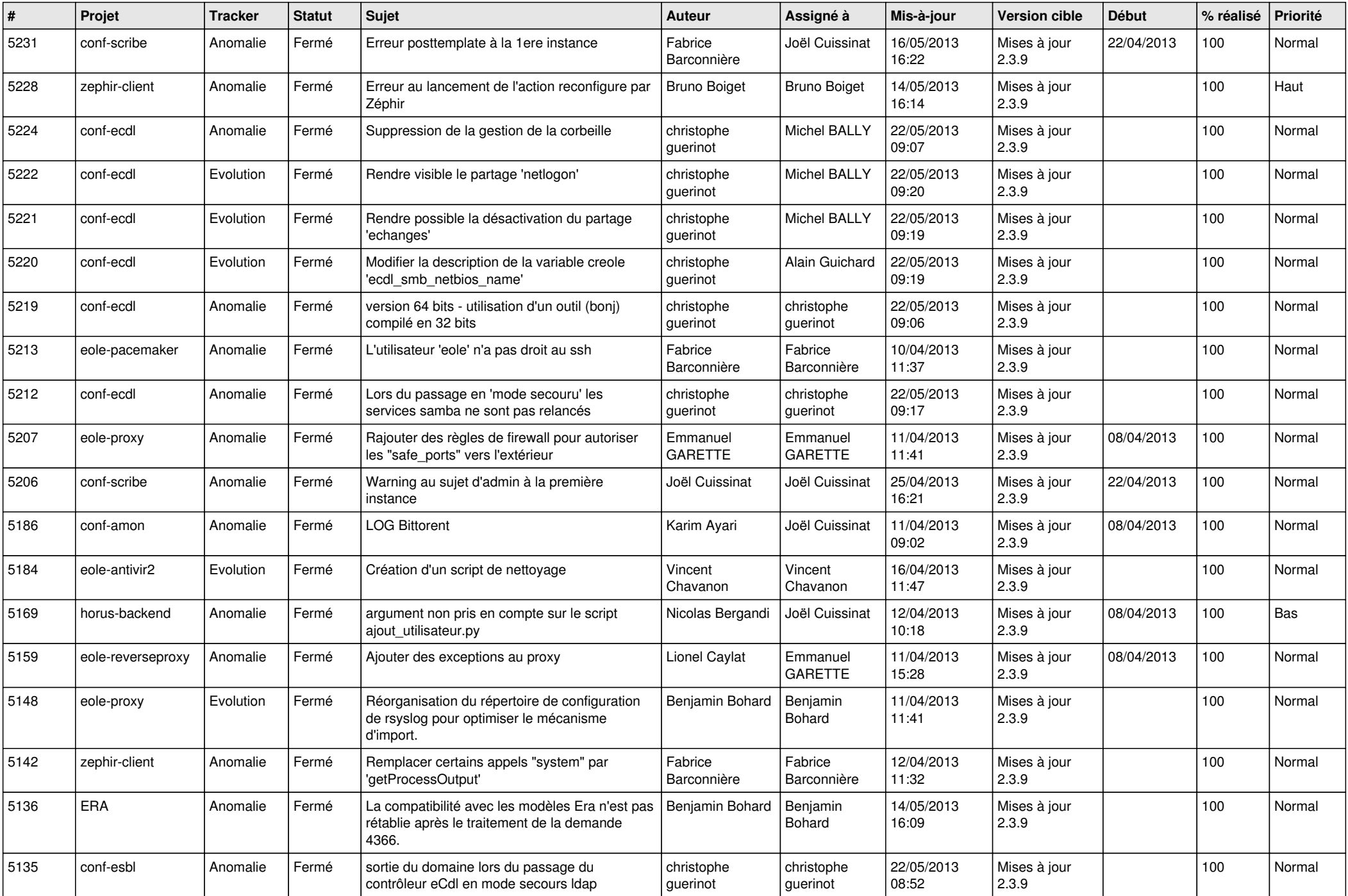

![](_page_3_Picture_740.jpeg)

![](_page_4_Picture_776.jpeg)

![](_page_5_Picture_744.jpeg)

![](_page_6_Picture_118.jpeg)